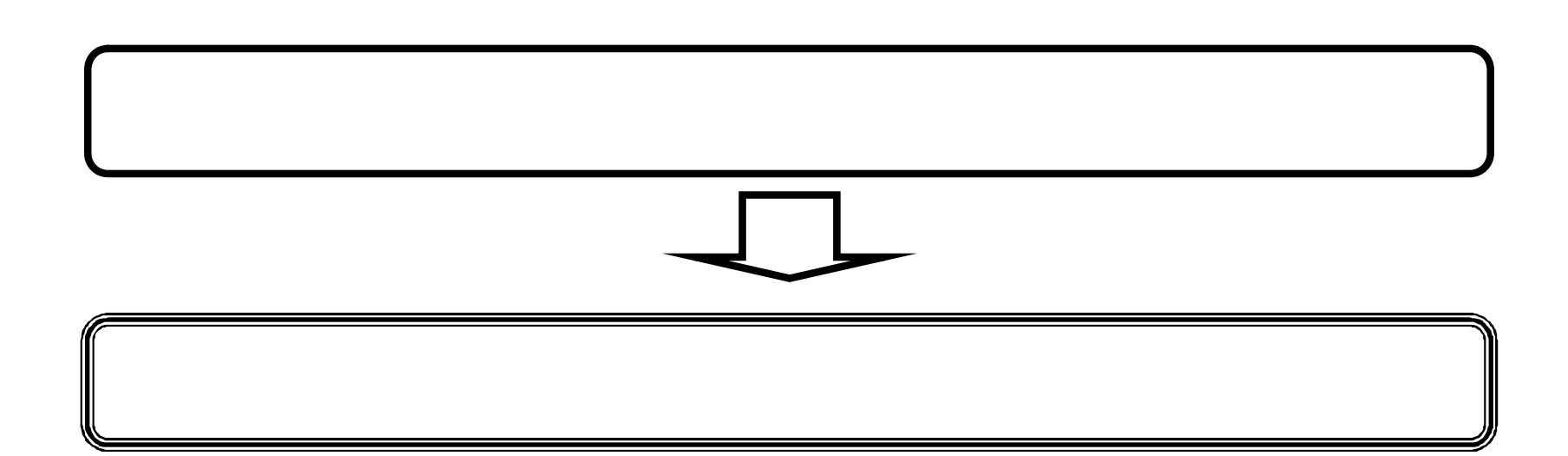

 $1.2.$ 

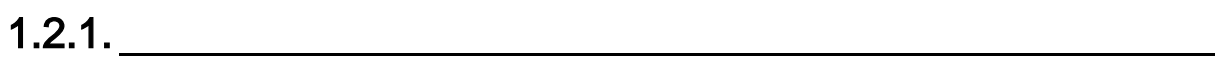

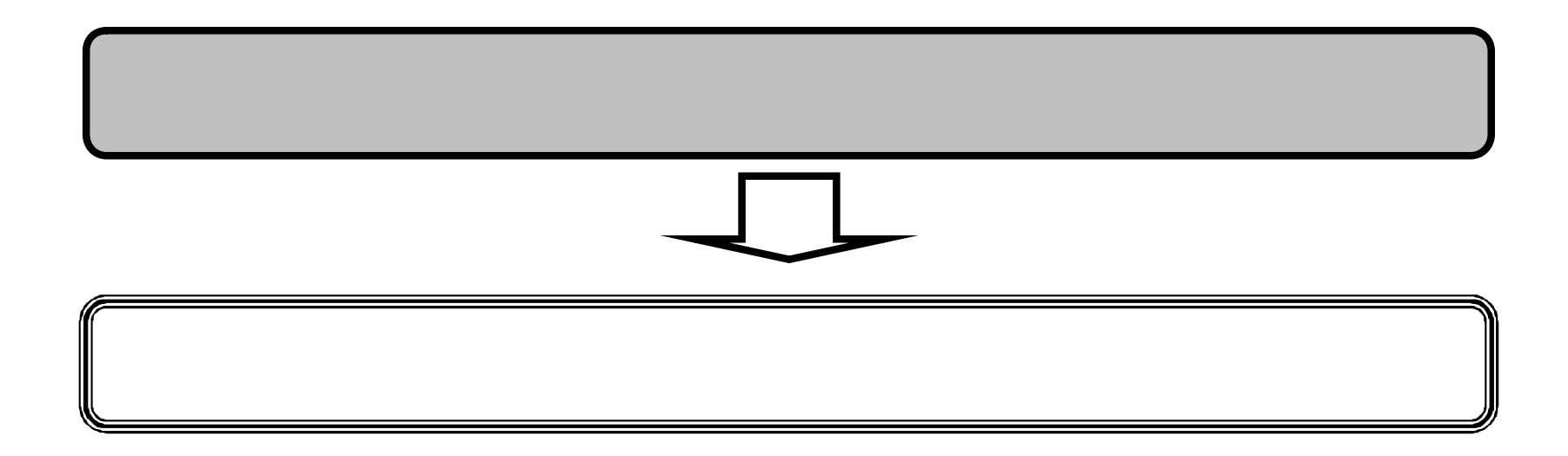

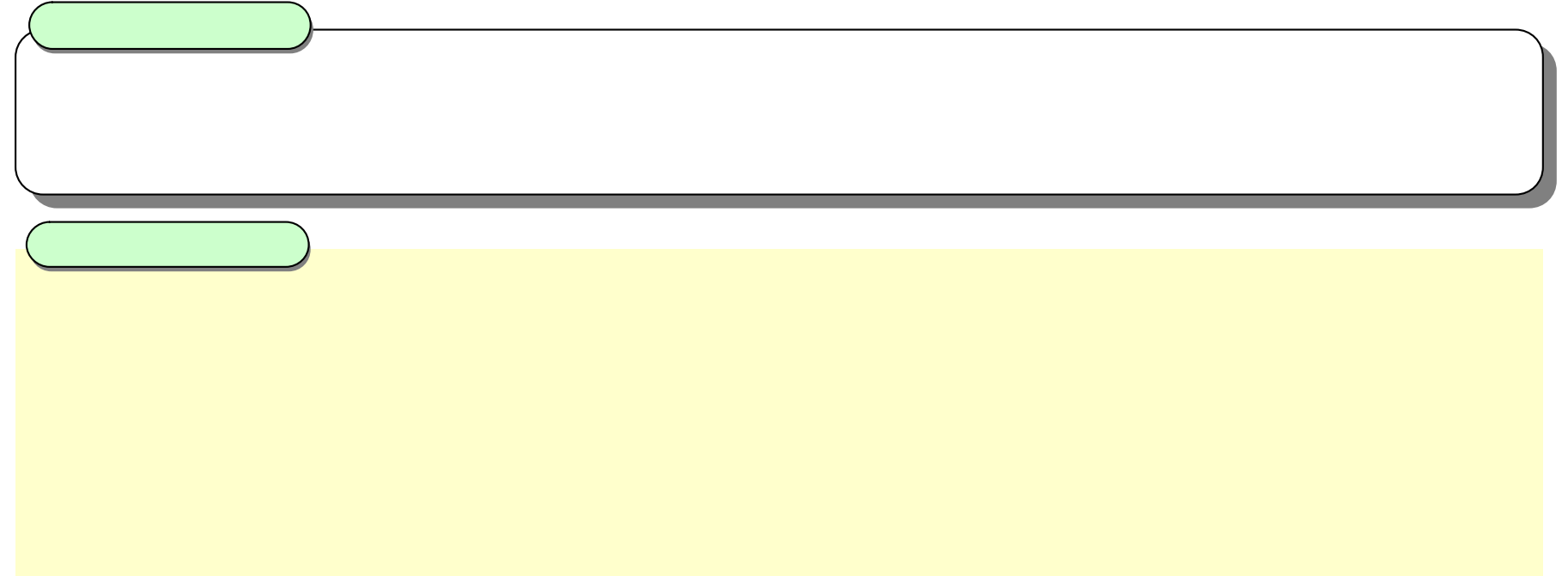

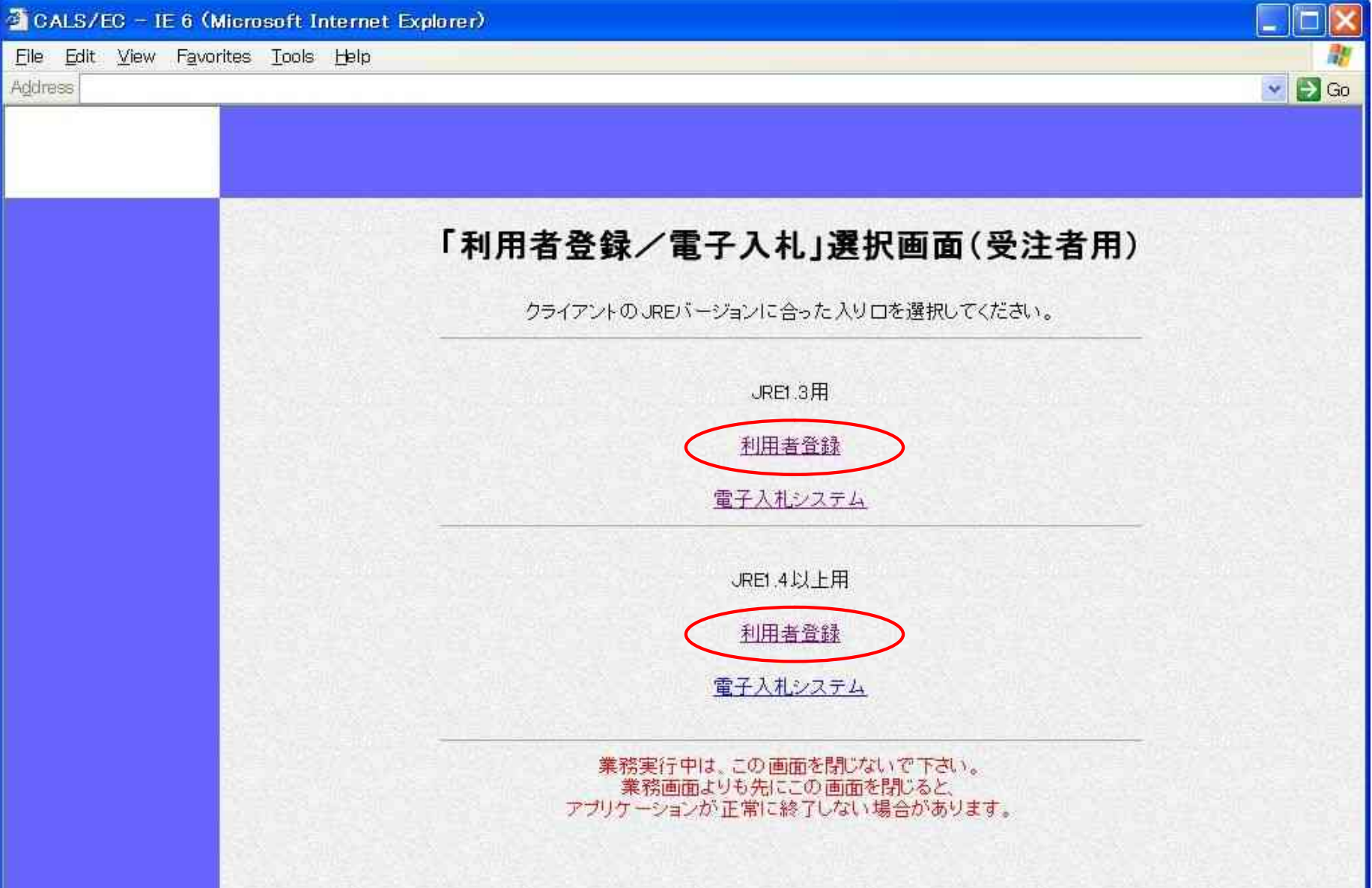

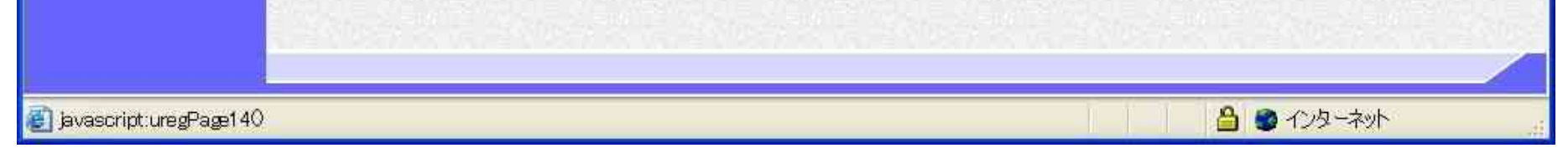

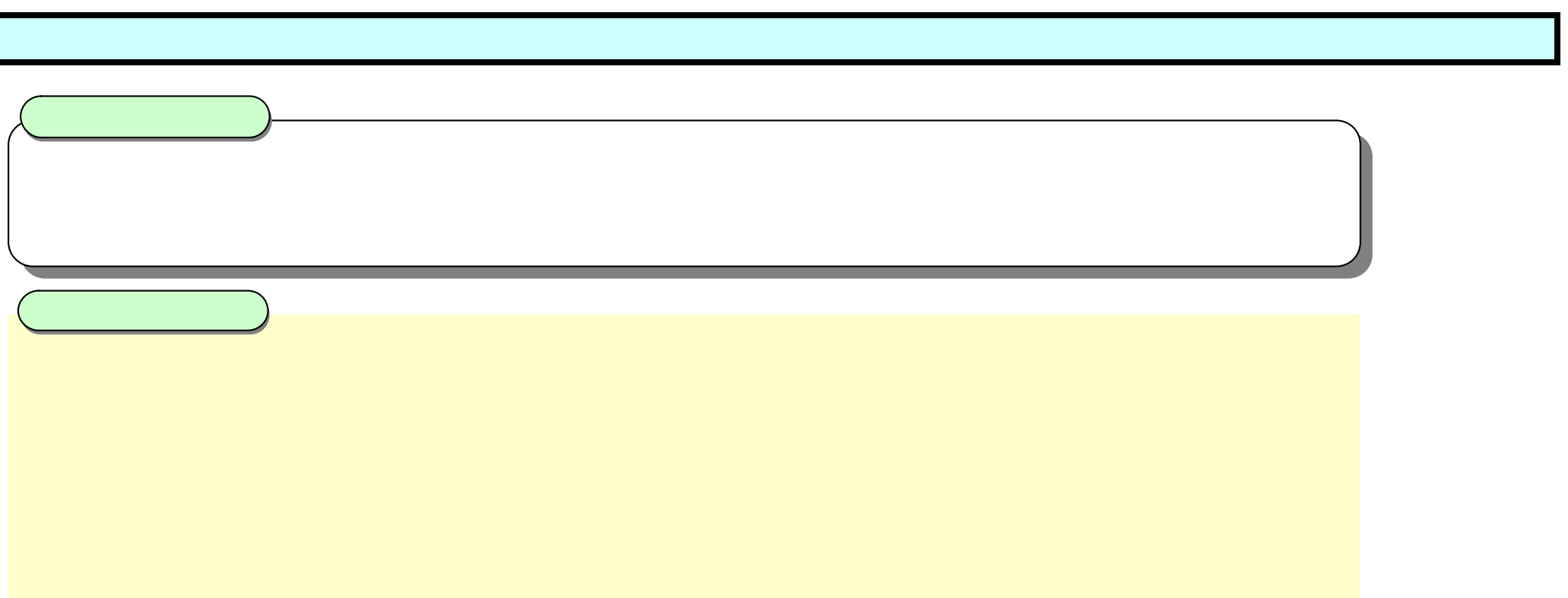

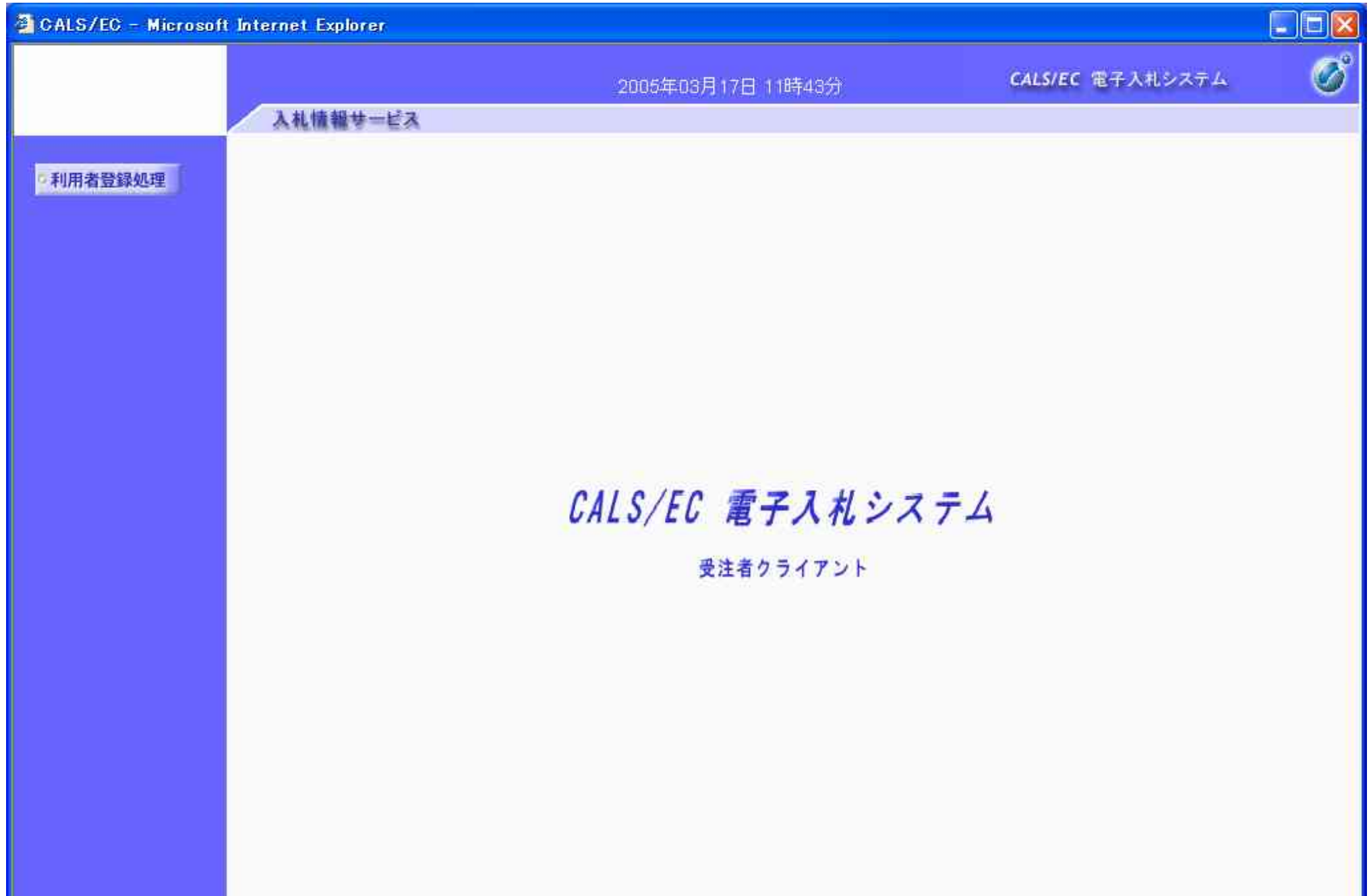

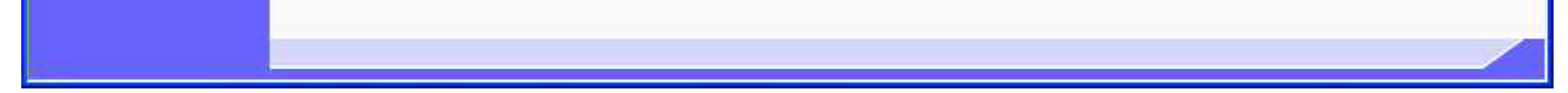